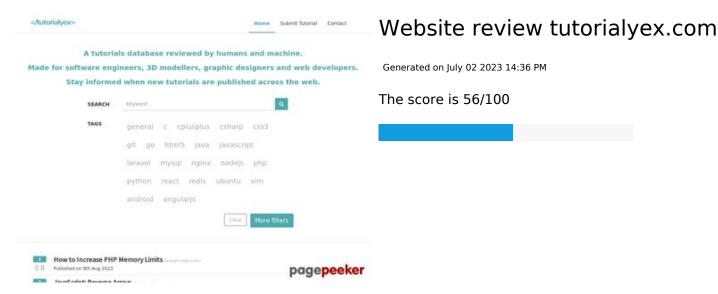

#### **SEO Content**

| <u>.</u> | Title              | Tutorials for Web Developers, Software Engineers, Graphic Designers and 3D Modellers - TutsMiner.com  Length: 100  Ideally, your title should contain between 10 and 70 characters (spaces included). Use this free tool to calculate text length.                                                                                                    |  |  |
|----------|--------------------|----------------------------------------------------------------------------------------------------|--|--|
|          | Description        | Tutorials for Web Developers, Software Engineers, Graphic Designers and 3D Modellers - TutsMiner.com  Length: 100  Great, your meta description contains between 70 and 160 characters.                                                                                                    |  |  |
|          | Keywords           | Tutorial, Tutorials, Web Developers, Software Engineers, Graphic Designers, 3D Modellers, Free Tutorials, TutsMiner.com, Tutorials Miner, TutsMiner  Good, your page contains meta keywords.                                                                                                    |  |  |
| 8        | Og Meta Properties | This page does not take advantage of Og Properties. This tags allows social crawler's better structurize your page. Use this free og properties generator to create them.                                                                                                    |  |  |
| 0        | Headings           | <ul> <li>H1 H2 H3 H4 H5 H6 O O O O</li> <li>• [H1] A tutorials database reviewed by humans and machine.</li> <li>• [H1] Made for software engineers, 3D modellers, graphic designers and web developers.</li> <li>• [H1] Stay informed when new tutorials are published across the web.</li> <li>• [H3] Create CSS Transitions When Switching Between Pages - swup</li> <li>• [H3] Lightweigt Background Parallax JavaScript Library - Ukiyo.js</li> </ul> |  |  |

#### **SEO Content**

|                 | <ul> <li>[H3] How To Use Order By in MySQL</li> <li>[H3] Build a Phone Authentication App</li> <li>[H3] Creating a clock in Power Apps</li> <li>[H3] C# vs Python: Two Object-Oriented Languages With Key Differences</li> <li>[H3] Differences Between ExpandoObject, DynamicObject and dynamic</li> <li>[H3] Execute a PowerShell Script in C#</li> <li>[H3] Create "Wormhole" Photo Effect in Photoshop</li> <li>[H3] Create Photo Manipulation of a Stone Arm in Photoshop</li> <li>[H3] Learn How to Add Snow to a Photo in Photoshop</li> <li>[H3] How to create seamless patterns in Photoshop with graphics or images</li> <li>[H3] Fractal Glass Effect Photoshop Tutorial</li> <li>[H3] Ps Tut: How To Resize an Image WITHOUT Stretching It in Photoshop</li> <li>[H3] A list of NFT marketplaces for designers to sell NFT Art</li> <li>[H3] A free high resolution glass cosmetic tub with lid template for download</li> <li>[H3] A definative collection of the best font resources for designers</li> <li>[H3] A free high resolution, skin and hair cosmetic tubs template for download</li> <li>[H3] The Best API's for graphic designers</li> <li>[H3] The Best API's for graphic designers</li> <li>[H3] A collection of the best CSS Animations for web designers</li> </ul> |
|-----------------|----------------------------------------------------------------------------------------------------|
| Images          | We found 1 images on this web page.  Good, most or all of your images have alt attributes                                                                                                    |
| Text/HTML Ratio | Ratio: 60%  Ideal! This page's ratio of text to HTML code is between 25 and 70 percent.                                                                                                    |
| Flash           | Perfect, no Flash content has been detected on this page.                                                                                                    |
| Iframe          | Great, there are no Iframes detected on this page.                                                                                                    |

#### SEO Links

| URL Rewrite             | Good. Your links looks friendly!               |
|-------------------------|------------------------------------------------|
| Underscores in the URLs | Perfect! No underscores detected in your URLs. |

# SEO Links

|   | In-page links | We found a total of 40 links including 9 link(s) to files                            |
|---|---------------|--------------------------------------------------------------------------------------|
| 0 | Statistics    | External Links : noFollow 0%  External Links : Passing Juice 55%  Internal Links 45% |

# In-page links

| Anchor                                                              | Туре     | Juice         |
|---------------------------------------------------------------------|----------|---------------|
| <u>Home</u>                                                         | Internal | Passing Juice |
| Submit Tutorial                                                     | Internal | Passing Juice |
| <u>Contact</u>                                                      | Internal | Passing Juice |
| About                                                               | Internal | Passing Juice |
| <u>Create CSS Transitions When Switching Between Pages – swup</u>   | External | Passing Juice |
| www.cssscript.com                                                   | Internal | Passing Juice |
| <u>Lightweigt Background Parallax JavaScript Library - Ukiyo.js</u> | External | Passing Juice |
| How To Use Order By in MySOL                                        | External | Passing Juice |
| www.c-sharpcorner.com                                               | Internal | Passing Juice |
| Build a Phone Authentication App                                    | External | Passing Juice |
| <u>Creating a clock in Power Apps</u>                               | External | Passing Juice |
| C# vs Python: Two Object-Oriented Languages With Key Differences    | External | Passing Juice |
| <u>csharp-station.com</u>                                           | Internal | Passing Juice |
| <u>Differences Between ExpandoObject, DynamicObject and dynamic</u> | External | Passing Juice |
| <u>code-maze.com</u>                                                | Internal | Passing Juice |
| Execute a PowerShell Script in C#                                   | External | Passing Juice |
| Create "Wormhole" Photo Effect in Photoshop                         | External | Passing Juice |
| www.psdvault.com                                                    | Internal | Passing Juice |
| Create Photo Manipulation of a Stone Arm in Photoshop               | External | Passing Juice |

### In-page links

| Learn How to Add Snow to a Photo in Photoshop                             | External | Passing Juice |
|---------------------------------------------------------------------------|----------|---------------|
| photoshopstar.com                                                         | Internal | Passing Juice |
| How to create seamless patterns in Photoshop with graphics or images      | External | Passing Juice |
| photoshoproadmap.com                                                      | Internal | Passing Juice |
| Fractal Glass Effect Photoshop Tutorial                                   | External | Passing Juice |
| psfiles.com                                                               | Internal | Passing Juice |
| Ps Tut: How To Resize an Image WITHOUT Stretching It in Photoshop         | External | Passing Juice |
| A list of NFT marketplaces for designers to sell NFT Art                  | External | Passing Juice |
| www.apaintingfortheemperor.com                                            | Internal | Passing Juice |
| A free high resolution glass cosmetic tub with lid template for download  | External | Passing Juice |
| A definative collection of the best font resources for designers          | External | Passing Juice |
| A free high resolution, skin and hair cosmetic tubs template for download | External | Passing Juice |
| The Best API's for graphic designers                                      | External | Passing Juice |
| A collection of the best CSS Animations for web designers                 | External | Passing Juice |
| <u>1</u>                                                                  | Internal | Passing Juice |
| 2                                                                         | Internal | Passing Juice |
| 24                                                                        | Internal | Passing Juice |
| Terms and Conditions                                                      | Internal | Passing Juice |
| Privacy Policy                                                            | Internal | Passing Juice |
| Free Web Stats                                                            | External | Passing Juice |
| Vouchers & Deals                                                          | External | Passing Juice |
|                                                                           |          |               |

### SEO Keywords

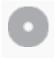

Keywords Cloud

web photoshop create 28th free jun www.apaintingfortheemperor published

# SEO Keywords

### designers tutorial

# Keywords Consistency

| Keyword   | Content | Title    | Keywords | Description | Headings |
|-----------|---------|----------|----------|-------------|----------|
| published | 21      | ×        | ×        | ×           | <b>*</b> |
| 28th      | 20      | ×        | ×        | ×           | ×        |
| jun       | 20      | ×        | ×        | ×           | ×        |
| photoshop | 7       | ×        | ×        | ×           | ✓        |
| designers | 6       | <b>*</b> | <b>*</b> | <b>*</b>    | <b>*</b> |

### Usability

| 0       | Url          | Domain : tutorialyex.com<br>Length : 15                                                                                       |
|---------|--------------|----------------------------------------------------------------------------------------------------|
|         | Favicon      | Very bad. We have not found shortcut icon. Icons are one of easy ways to attract regular visitors to your website more often. |
|         | Printability | We could not find a Print-Friendly CSS.                                                                                       |
| <b></b> | Language     | Good. Your declared language is us.                                                                                           |
|         | Dublin Core  | This page does not take advantage of Dublin Core.                                                                             |

#### Document

|          | Doctype      | HTML 5                                   |
|----------|--------------|------------------------------------------|
| <b>②</b> | Encoding     | Perfect. Your declared charset is UTF-8. |
| 8        | W3C Validity | Errors: 22<br>Warnings: 20               |

### Document

|   | Email Privacy   | Great no email address has been found in plain text!                                                                                                    |  |  |
|---|-----------------|----------------------------------------------------------------------------------------------------|--|--|
|   | Deprecated HTML | Great! We haven't found deprecated HTML tags in your HTML.                                                                                                    |  |  |
| 0 | Speed Tips      | <ul> <li>Excellent, your website doesn't use nested tables.</li> <li>Too bad, your website is using inline styles.</li> <li>Too bad, your website has too many CSS files (more than 4).</li> <li>Perfect, your website has few JavaScript files.</li> <li>Too bad, your website does not take advantage of gzip.</li> </ul> |  |  |

# Mobile

| 0 | Mobile Optimization | × | Apple Icon        |
|---|---------------------|---|-------------------|
|   |                     | ~ | Meta Viewport Tag |
|   |                     | * | Flash content     |

# Optimization

| 8 | XML Sitemap | Your website does not have an XML sitemap - this can be problematic.  A sitemap lists URLs that are available for crawling and can include additional information like your site's latest updates, frequency of changes and importance of the URLs. This allows search engines to crawl the site more intelligently.    |
|---|-------------|----------------------------------------------------------------------------------------------------|
| 8 | Robots.txt  | Missing  Your website doesn't have a robots.txt file - this can be problematic.  A robots.txt file allows you to restrict the access of search engine robots that crawl the web and it can prevent these robots from accessing specific directories and pages. It also specifies where the XML sitemap file is located. |
|   | Analytics   | Missing  We didn't detect an analytics tool installed on this website.                                                                                                    |

### Optimization

Web analytics let you measure visitor activity on your website. You should have at least one analytics tool installed, but It can also be good to install a second in order to cross-check the data.